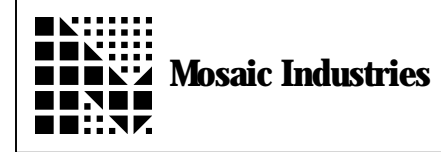

## **Summary**

The following describes how to get greater resolution for the QED's 8-bit DAC.

## **Description**

Often greater resolution is needed than that provided by the QED Board's 8-bit DAC. One solution is to combine two DAC channels in hardware to produce a single channel of greater resolution. This solution is implemented by the QED Analog Conditioning Board, on which two pairs of channels are combined with their output calibrated against the 12-bit A/D, or any other

pairs combined without direct calibration. This application note provides another solution: The output of any of the DAC channels can be modulated so that it rapidly flickers between two adjacent levels. After the output is averaged with a low pass filter, up to 256 discrete analog voltages can be produced within each step of the 8-bit DAC. Resolutions up to 16 bits can be produced (given sufficient averaging time), but without the true accuracy of 16-bit D/A converter. The absolute accuracy is still limited to that of the 8-bit DAC itself. Even so, this accuracy is generally better than 8bits; it is approximately 10-11 bits without calibration, and if calibrated against the 12-bit A/D, better than 12bits resolution with 12-bits of accuracy can be attained.

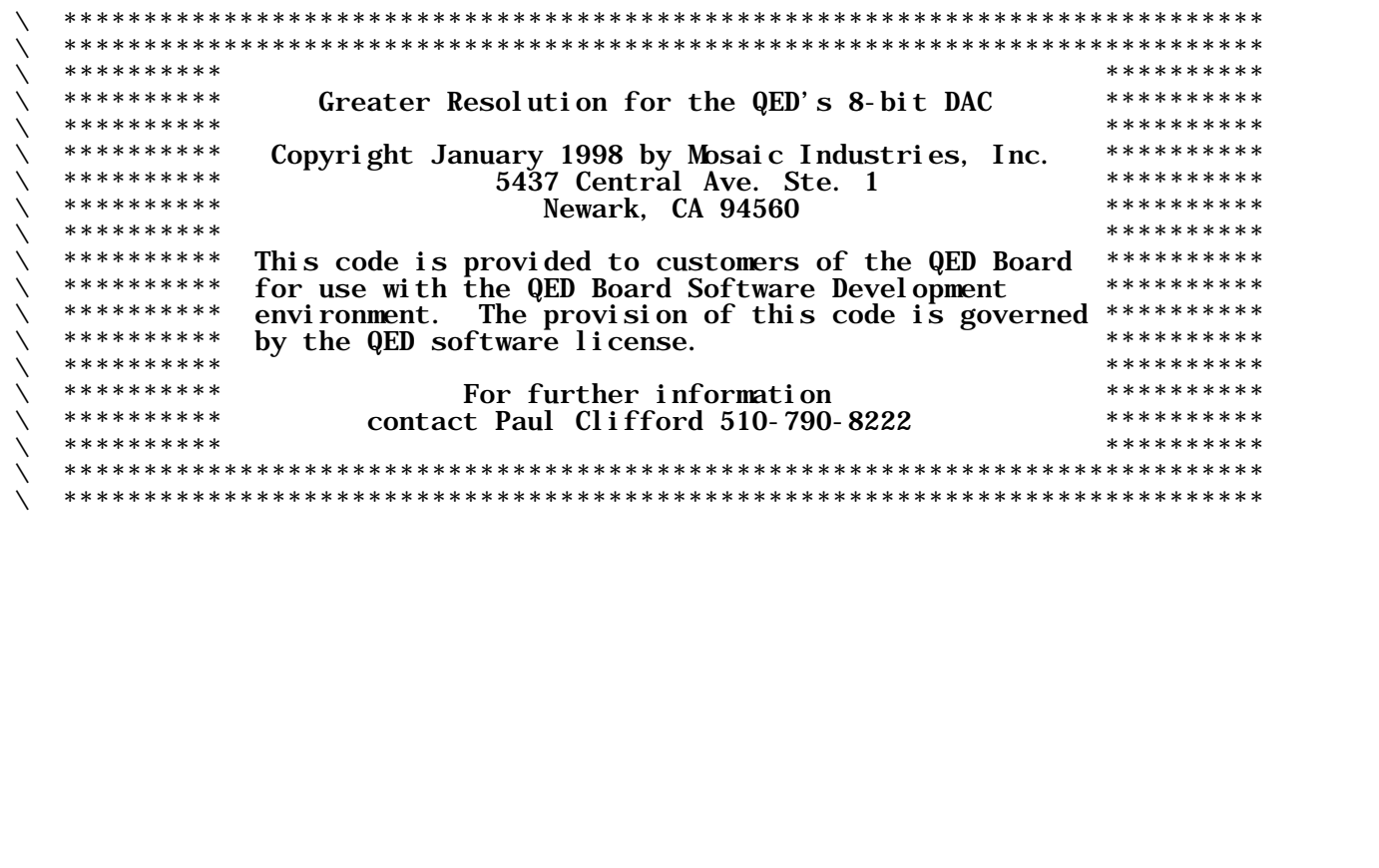

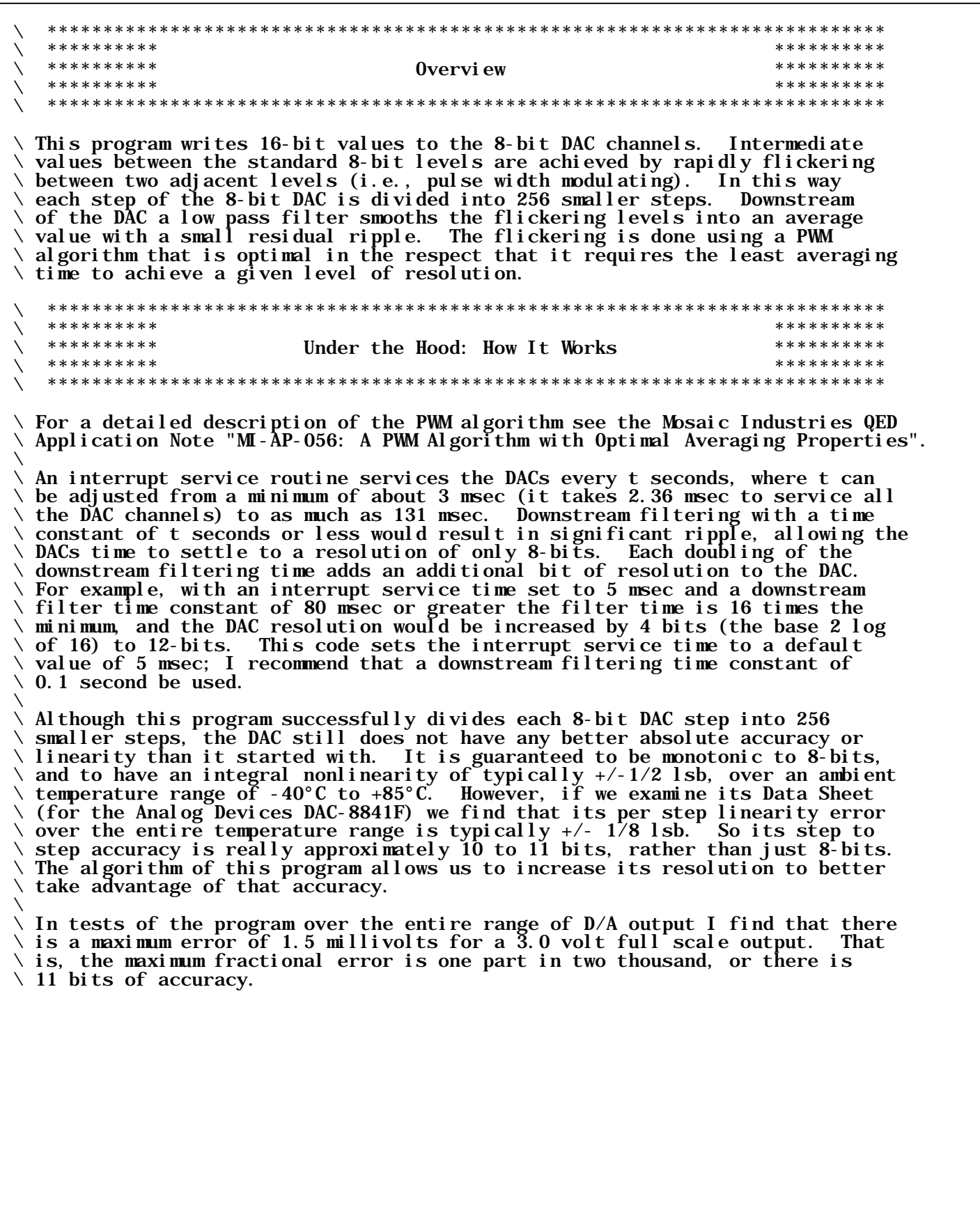

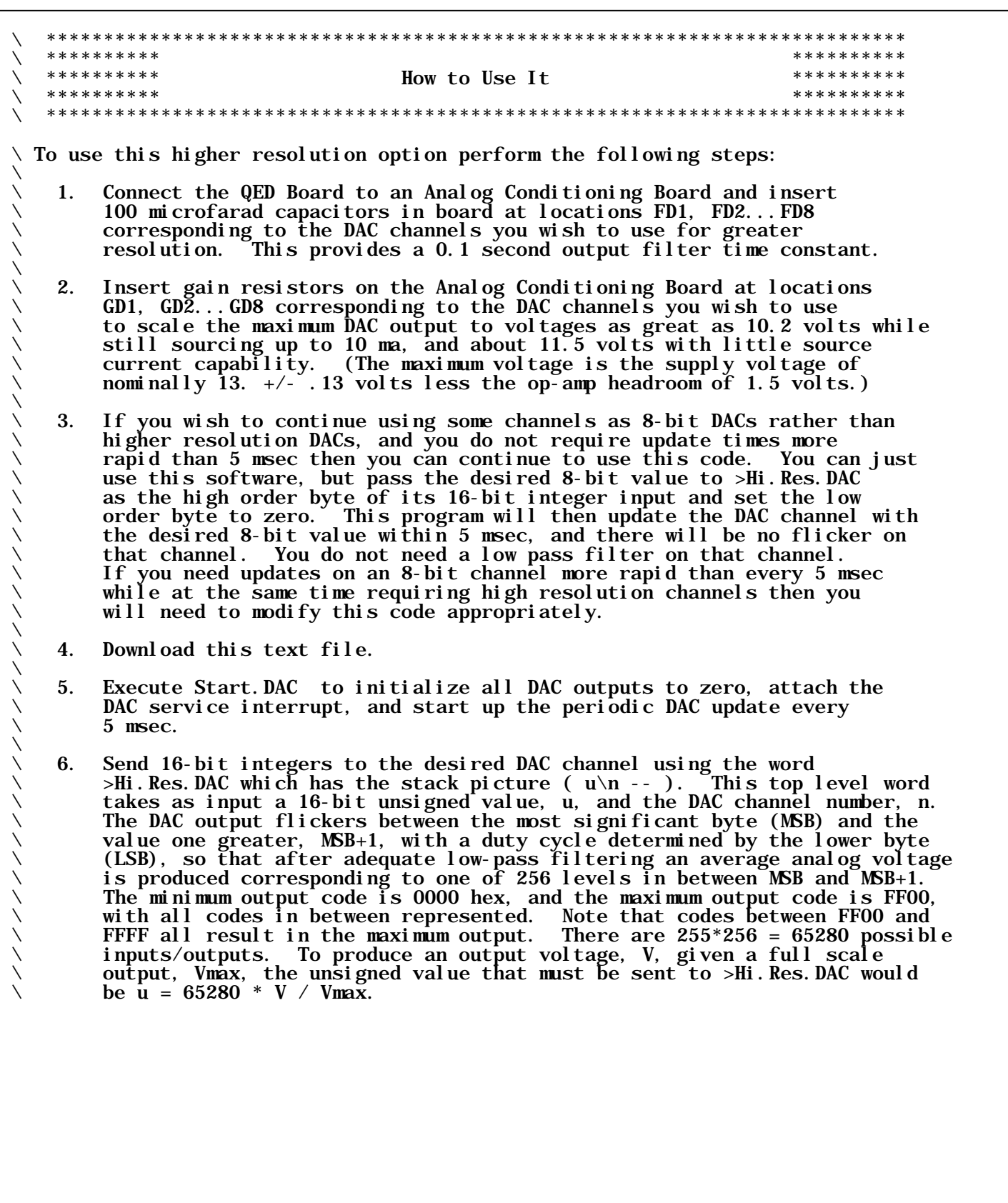

 $\setminus$  7. To calibrate a DAC channel send FF00 to the channel using >Hi.Res.DAC and  $\diagdown$  measure the voltage produced. This voltage is then used to determine the code sent to a DAC channel to produce any voltage. For example,<br>
suppose the voltage measured for channel #3 is 10.31 volts. The suppose the voltage measured for channel #3 is 10.31 volts. \ following code sends any desired voltage up to 10.31 volts to DAC \ channel 3:  $\setminus$ 10.31 FCONSTANT Vmax#3  $\qquad$  a constant to hold the maximum output  $\setminus$  voltage  $:\ \text{SChannel} \#3 \ (\text{r -- } )$  $\ \ \backslash$   $\ \ \lor$   $\ r$  is a floating point number representing the voltage to  $\setminus$  send to channel #3  $V$ max#3 F/<br>0.0 FMAX  $\setminus$  limit the input voltages to positive values 1.0 FMIN  $\setminus$  limit the input to less than the maximum 65280.  $F^*$  UFIXX 3 >Hi. Res. Dac  $\setminus$  ;  $\overline{\phantom{0}}$ You would then send a voltage, for example 5.2 volts to that DAC channel by executing:  $5.\ \tilde{2}$  >Channel #3  $\setminus$ \ 8. To stop updating the DACs execute Stop.DAC and the interrupt service routine will stop. The DACs will be left set to the 8-bit level either just greater or less than the 16-bit value sent to them.  $\overline{\phantom{0}}$ \ 9. Because this routine uses the kernel word (>DAC) which does not \ expect SPI resource conflicts, it does not call SPI.RESOURCE GET and \ RELEASE. Consequently, this routine should not be used when other hardware (for example the 12-bit  $A/D$ ) may also require the SPI. If you want to use routine in conjunction with other code that also uses the SPI then you should disable interrupts around the other user of the SPI. For example, to use the  $12$ -bit  $A/D$ , inst For example, to use the  $12$ -bit A/D, instead of calling the word  $A/D12$ . SAMPLE you would execute the sequence:  $\overline{\phantom{0}}$ DISABLE. INTERRUPTS (A/D12. SAMPLE) ENABLE. INTERRUPTS  $\frac{1}{2}$ \ in which the faster flavor of the A/D word is used ( (A/D12.SAMPLE) instead \ of A/D12.SAMPLE ) which doesn't call GET or RELEASE because that's \ not necessary if interrupts are disabled around all SPI using words. For example if you want to measure a signal from a temperature transducer on the  $A/D12$  channel #4 you could write a word like the following: ノンノン ノンノン \ : Get.Temperature ( -- u ) \ \ u is an unsigned integer representing the temperature  $-1$   $\longrightarrow$  put a flag on the stack for single ended,  $\setminus$  and  $\setminus$  unipolar conversion  $\setminus$  4  $\setminus$  the A/D channel number between 0 ad 7 \ DISABLE.INTERRUPTS (A/D12.SAMPLE) ENABLE.INTERRUPTS  $\qquad \qquad \backslash$ 

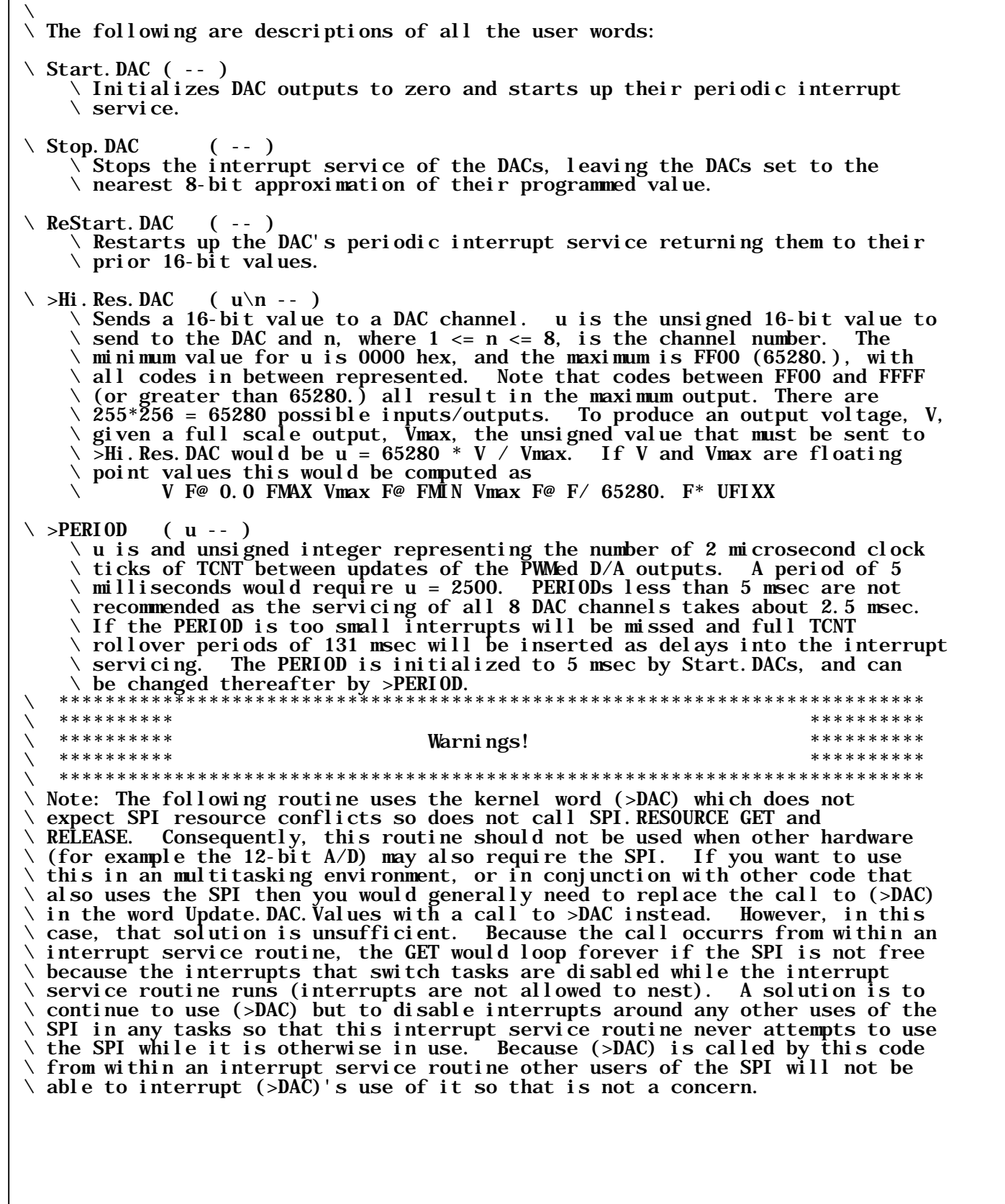

\ \*\*\*\*\*\*\*\*\*\*\*\*\*\*\*\*\*\*\*\*\*\*\*\*\*\*\*\*\*\*\*\*\*\*\*\*\*\*\*\*\*\*\*\*\*\*\*\*\*\*\*\*\*\*\*\*\*\*\*\*\*\*\*\*\*\*\*\*\*\*\*\*\*\*\* \ \*\*\*\*\*\*\*\*\*\* \*\*\*\*\*\*\*\*\*\* \ \*\*\*\*\*\*\*\*\*\* The Code \*\*\*\*\*\*\*\*\*\* \ \*\*\*\*\*\*\*\*\*\* \*\*\*\*\*\*\*\*\*\* \ \*\*\*\*\*\*\*\*\*\*\*\*\*\*\*\*\*\*\*\*\*\*\*\*\*\*\*\*\*\*\*\*\*\*\*\*\*\*\*\*\*\*\*\*\*\*\*\*\*\*\*\*\*\*\*\*\*\*\*\*\*\*\*\*\*\*\*\*\*\*\*\*\*\*\* ANEW <Hi. Res. DACs> VARIABLE PERIOD  $\longrightarrow$  Holds the period between interrups as the number of  $\setminus$  2 microsecond ticks of TCNT. A value of 2500 \ corresponds to 5 msec. HEX<br>801A REGISTER: TOC3 801A REGISTER: TOC3 8020 REGISTER: TCTL1<br>8022 REGISTER: TMSK1 8023 REGISTER: TFLG1 8023 REGISTER: TFLG1 20 CONSTANT OC3.MASK 10 CONSTANT OC3. LEVEL. MASK 20 CONSTANT OC3. MODE. MASK DECIMAL Structure. Begin: DAC. Channel. Record TYPE.  $0F:$ <br>INT-> INT-> +DAC.Value  $\setminus$  for the 16-bit unsigned value to be written<br>1 RESERVED  $\setminus$  for the low order byte of the Target.PWM  $\setminus$  for the low order byte of the Target. PWM OR. TYPE. OF:<br>1 RESERVED 1 RESERVED <br>1 RESERVED <br>1 arget. PWM  $\qquad \qquad$  for the lower order byte of the DAC value INT-> +Target.PWM \ for the lower order byte of the DAC value  $\setminus$  (the high byte of Target.PWM) to be PWMed TYPE. END<br>2 RESERVED 2 RESERVED  $\setminus$  for use as Average. PWM by ?Update. DAC. PWM BYTE->  $+$ Greater. DAC. Value  $\setminus$  for the MSB+1 to be sent to the DAC +Greater. DAC. Value  $\setminus$  for the MSB+1 to be sent to the DAC Structure.End  $\setminus$  Create a single structure containing all eight DAC channel records: Structure. Begin: All. DAC. Info 8 DAC. Channel. Record STRUCTS-> +DAC. Info. Start Structure. End \ Now we instantiate (reserve space for) the DAC.Info structure in variable \ space: All.DAC.Info V.INSTANCE: DAC.Info

 $\setminus$  If we were not to use the above DAC data structure we would need the following \ two variables for each DAC channel. They are shown here only for clarity.  $\setminus$  The variable Average. PWM must directly follow the variable Target. PWM  $\setminus$  in memory.  $\setminus$  VARIABLE Target.PWM  $\setminus$  Holds the target PWM as an 8-bit number in the high order \ byte. The contents of the low order byte are irrelevant. Fetch or store to  $\setminus$  this variable using  $\mathbb{C}^{\varnothing}$  and  $\mathbb{C}!$ .  $\operatorname{\backslash}$  VARIABLE Average.PWM  $\operatorname{\backslash}$  Used internally by the algorithm; holds a running  $\backslash$  average PWM. To update the PWM immediately set both Target.PWM and Average.PWM  $\setminus$  to the new value. To update the 256-bit long integral of the output most  $\backslash$  quickly do not modify Average.PWM when Target.PWM is reset. The Average.PWM  $\backslash$  is set by setting its high order byte to the desired PWM (0-255) and setting \ its low order byte to 255.  $\setminus$  The following is a high level version of the corresponding assembly language \ routine. It is provided here for documentary purposes only: \: ?Update.DAC.PWM ( xaddr -- Flag )<br>\ \ This word implements as PWM rout  $\setminus$   $\setminus$  This word implements as PWM routine that optimally averages.  $\searrow$   $\searrow$  xaddr is the address of Target.PWM and xaddr+2 is the address of  $\setminus$   $\setminus$  Average. PWM, both as 16-bit unsigned integers.<br> $\setminus$   $\setminus$  Flag is the bit to be outputted, either true f  $\setminus\ \setminus$  Flag is the bit to be outputted, either true for high or false for low.  $\diagdown\,$   $\diagdown$  Each time Update.PWM is called Flag is set to either true or false \ \ to maintain the proper average value for the PWM output.<br>\ [BASE @HEX]  $\setminus$  [ BASE @ HEX ]  $\setminus$  XDUP 2 XN+ Locals{ x&Average.addr x&Target.addr }<br>\ x&Target.addr @ FF00 AND x&Average.add \ x&Target.addr @ FF00 AND x&Average.addr @ U>  $\bf I$  $\bf F$ \ x&Average.addr @ x&Average.addr C@ - 00FF + x&Average.addr !  $\begin{matrix} \diagup \ \diagup \ \diagdown \ \end{matrix} \quad \begin{matrix} \text{TRUE} \ \end{matrix}$  $\setminus$  ELSE \ x&Average.addr @ x&Average.addr C@ - x&Average.addr !  $\searrow$  FALSE \ ENDIF  $\setminus$  [ BASE ! ]  $\setminus$  ;  $\setminus$  The following code is an assembly language version of the above high level \ routine. CODE ?Update.DAC.PWM ( xaddr -- Flag )  $\setminus$  xaddr is the address of Target. PWM and xaddr+2 is the address of \ Average.PWM, both as 16-bit unsigned integers.  $\setminus$  Flag is the bit to be outputted. \ Each time Update.PWM is called Flag is set to either true or false  $\setminus$  to maintain the proper average value for the PWM output. BASE @ HEX<br>02 IND, Y LDD 02 IND, Y LDD  $\setminus$  Get the Target. PWM address<br>02 IMM ADDD  $\setminus$  and increment by 2 and push 02 IMM ADDD  $\qquad \qquad \qquad$  and increment by 2 and push it on the stack<br>DEY DEY 00 IND, Y STD  $\qquad \qquad$  as the Average. PWM address.  $\setminus$  as the Average. PWM address.<br> $\setminus$  Fetch, 02 IND, Y LDD<br>DEY DEY 00 IND, Y STD DEY DEY 00 IND, Y STD  $\qquad \qquad \qquad \qquad$  and push the page too.<br>02 IND, Y LDD  $\qquad \qquad \qquad$  Then XDUP the Average.  $\setminus$  Then XDUP the Average. PWM xaddress DEY DEY 00 IND,Y STD

```
02 IND,Y LDD
            DEY DEY 00 IND,Y STD
      CALL @ \vee @ Average.PWM and push it 00 IND, Y LDAB CLRA \vee get Average.PWM/256
     00 IND, Y LDAB CLRA \setminus get Average. PWM/256<br>DEY DEY 00 IND, Y STD \setminus push Average. PWM/256
     DEY DEY 00 IND, Y STD<br>
02 IND, Y LDD 00 IND, Y SUBD<br>
00 IND, Y STD<br>
00 IND, Y STD<br>
00 IND, Y STD<br>
00 IND, Y STD<br>
00 IND, Y STD
02 IND, Y LDD 00 IND, Y SUBD \longrightarrow replace Average. PWM/256 on tos with
00 IND, Y STD \longrightarrow Average. PWM - Average. PWM/256
      0A IND, Y LDD DEY DEY 00 IND, Y STD \setminus put Target address on tos 0A IND, Y LDD DEY DEY 00 IND, Y STD \setminus put Target page on tos
      0A IND, Y LDD DEY DEY 00 IND, Y STD
      CALL @ \vee @ Target.PWM and push it<br>00 IND, Y LDD \vee get target from stack
      00 IND, Y LDD \qquad \qquad \qquad get target from stack<br>CLRB \qquad \qquad zero out the low order
      CLRB<br>
04 IND, Y CPD \qquad \qquad \qquad \qquad \qquad \qquad \qquad \qquad \qquad \qquad \qquad \qquad \qquad \qquad \qquad \qquad \qquad \qquad \qquad \qquad \qquad \qquad \qquad \qquad \qquad \qquad \qquad \qquad \qquad \qquad \qquad \qquad \qquad \qquad \qquad 04 IND, Y CPD \setminus Target. PWM - Average. PWM<br>HI IF. \setminus if Target. PWM > Average. I
           F,<br>TRUE IMM LDD OC IND, Y STD \ set output to true and store
                                                     \setminus set output to true and store it in place
            \ of target.addr on stack
CLRA 02 IND, Y ADDD \qquad \qquad \backslash add 255 to Average. PWM - Average. PWM/256
0A IND, Y STD \qquad \qquad \qquad and store it in place of the target page on
                                                      \ the stack
      ELSE,<br>FALSE IMM LDD OC IND, Y STD
           FALSE IMM LDD OC IND, Y STD \setminus else just set output false 02 IND, Y LDD 0A IND, Y STD \setminus and store Average. PWM - Ave
                                                     \ and store Average. PWM - Average. PWM/256
                                                      \ in place of the target page on the stack
      ENDIF,<br>06 IMM LDAB ABY
06 IMM LDAB ABY \qquad \qquad \qquad \qquad drop top three stack cells
\vee we now have (flag\new.avg\avg.xaddr)
      CALL ! \qquad \qquad \setminus store to Average. PWM
       RTS
       BASE !
      END. CODE
\setminus This high level code is provided to help document the following assembly
\ language version:
     Update. DAC. Values \setminus takes 2.36 msec
\searrow \searrow Steps through the DAC channels, calling ?Update.DAC.PWM to determine
\setminus \setminus which value to send to the DAC, and sends it.
\begin{matrix} \diagup & 8 & 0 \\ \diagup & 0 & 0 \end{matrix}\setminus DO
\ \ \ Call ?Update.DAC.PWM for a channel:<br>DAC.Info DAC.Channel.Record I * XN+ X<br>\ \ Depending on flag returned by ?Upda<br>\ \ eight bit value or a value one grea
           DAC. Info DAC. Channel. Record I * XN+ XDUP +Target. PWM ?Update. DAC. PWM
            \ \ Depending on flag returned by ?Update.DAC.PWM send either the DAC's
\ eight bit value or a value one greater:<br>\ 1F +Greater. DAC. Value ELSE +DAC. Value END
\ IF +Greater.DAC.Value ELSE +DAC.Value ENDIF
\setminus C@ I 1+ (>DAC)
     \ LOOP
      \ ;
```
CODE Update. DAC. Values ( -- ) \ This version takes 1.6 milliseconds. Steps through the DAC channels, calling ?Update.DAC. PWM to determine \ which value to send to the DAC, and sends it. CLRA<br>01 IMM LDAB<br>DEY DEY 00 IND, Y STD<br>DAC. Info +Target. PWM SWAP  $\setminus$  load counter value into B DEY DEY 00 IND, Y STD  $\qquad \qquad$  and put counter on stack ( counter ) DAC.Info +Target.PWM SWAP  $\qquad \setminus$  get xaddress of first target.pwm IMM LDD DEY DEY 00 IND, Y STD  $\qquad \qquad \qquad$  put address on the stack ( IMM LDD DEY DEY 00 IND, Y STD  $\infty$  put page on the stack ( counter\xaddr )<br>BEGIN. BEGIN, \ ( counter\xaddr )  $\setminus$  XDUP the xaddress DEY DEY 00 IND,Y STD 02 IND,Y LDD DEY DEY 00 IND, Y STD<br>02 IND, Y LDD  $\setminus$  XDUP the xaddress DEY DEY 00 IND, Y STD 02 IND, Y LDD<br>DEY DEY 00 IND, Y STD DEY DEY 00 IND, Y STD  $\setminus$  ( counter\xaddr\xaddr\xaddr )<br>CALL ?Update. DAC. PWM  $\setminus$  ( counter\xaddr\xaddr\flag ) CALL ?Update.DAC.PWM \ ( counter\xaddr\xaddr\flag ) \ test the flag EQ  $IF$ ,  $04$  IND, Y LDD \ modify address to point to +DAC. Value 01 IMM SUBD 04 IND,Y STD ELSE,<br>04 IND, Y LDD \ modify address to point to +Greater.DAC.Value 04 IMM ADDD 04 IND,Y STD ENDIF, 02 IMM LDAB ABY  $\qquad \qquad \qquad$  drop the flag CALL C@  $\qquad \qquad \qquad \qquad$  (counter\xaddr\value )<br>06 IND, Y LDD  $\qquad \qquad$  get the channel#, the c 06 IND, Y LDD  $\setminus$  get the channel#, the counter<br>DEY DEY 00 IND, Y STD  $\setminus$  and push it and call (>DAC) DEY DEY 00 IND,Y STD \ and push it and call (>DAC) CALL (>DAC) \ ( counter\xaddr ) 02 IND, Y LDD  $\longrightarrow$  increment the target address 06 IMM ADDD  $\qquad \qquad \setminus$  to point to next DAC channel record 06 IMM ADDD<br>02 IND, Y STD<br>05 IND, Y INC 05 IND, Y INC  $\longrightarrow$  increment the counter<br>09 IMM LDAA  $\longrightarrow$  load terminal count in 09 IMM LDAA  $\vert$  \ load terminal count into A 05 IND, Y CMPA  $\vert$  \ and compare it to the count 05 IND, Y CMPA  $\setminus$  and compare it to the counter EQ UNTIL,<br>to see if we're done EQ UNTIL,<br>  $06$  IMM LDAB ABY<br>  $06$  IMM LDAB ABY<br>  $\qquad \qquad \qquad \qquad \qquad$   $\qquad \qquad \qquad$   $\qquad \qquad$   $\qquad \qquad$   $\qquad \qquad$   $\qquad \qquad$   $\qquad \qquad$   $\qquad \qquad$   $\qquad \qquad$   $\qquad \qquad$   $\qquad \qquad$   $\qquad \qquad$   $\qquad \qquad$   $\qquad \qquad$   $\qquad \qquad$   $\qquad \qquad$   $\qquad \qquad$   $\qquad \qquad$  $\setminus$  drop the stack RTS END. CODE

: >Hi. Res. DAC  $(u \nightharpoonup n$  -- )  $\forall$  u is an unsigned 16-bit value to send to the DAC and  $1 \le n \le 8$  is  $\hbar$  the channel number. The minimum value for u is 0000 hex, and  $\setminus$  the maximum is FF00, with all codes in between represented. Note \ that codes between FF00 and FFFF all result in the maximum output.  $\setminus$  There are 255\*256 = 65280 possible inputs/outputs. To produce an output  $\setminus$  voltage, V, given a full scale output, Vmax, the unsigned value that must  $\backslash$  be sent to >Hi. Res. DAC would be u = 65280 \* V / Vmax. 1- \ convert channel number to 0...7 range Locals{ & channel &value } \ First store zero to the Target.PWM and Average.PWM 0\0 DAC. Info DAC. Channel. Record &channel \* XN+ +Target. PWM 2! \ Store the full 16-bit value in the DAC.Info data structure  $\setminus$  This puts the MSB in the +DAC. Value location and the LSB in \ the +Target.PWM location &value DAC. Info DAC. Channel. Record &channel \* XN+ +DAC. Value ! \ Store the lower byte in the Average.PWM &value DAC. Info DAC. Channel. Record &channel \* XN+ +Target. PWM 2XN+ C!  $\setminus$  Store the MSB+1 to the +Greater. DAC. Value &value -8 SCALE \ shift value over 8 places to get high order byte 255 AND  $\qquad$  \ blank out new top byte  $255$  AND  $\longrightarrow$  blank out new top byte<br>254 MIN 1+  $\longrightarrow$  increment by one but do 254 MIN 1+ \ increment by one but don't allow rollover from 255 to 256 DAC. Info DAC. Channel. Record &channel \* XN+ +Greater. DAC. Value C! ; : >PERIOD ( n -- )  $\setminus$  n is the number of 2 microsecond clock ticks of TCNT between updates of  $\setminus$  the PWMed D/A outputs. A period of 1/2 millisecond or 500 microseconds  $\backslash$  would require n = 250 PERIOD ! ; : D/A.Update.Interrupt.Service OC3. MASK TFLG1 C!  $\qquad \setminus$  Reset the OC3 interrupt flag so that new  $\setminus$  OC3 interrupts will be recognized. Because the flag is cleared by writing  $\setminus$  a one to it we can use a C! command without affecting the other bits. **PERIOD @ TOC3** +!  $\qquad$  Add the PERIOD to TOC3 to set the time at which \ the next interrupt occurrs. Update.DAC.Values  $\rightarrow$  Update the 8 DAC channels ;

: Install.D/A.Update.Interrupt.Service<br>0C3.MASK TMSK1 CLEAR.BITS OC3.MASK TMSK1 CLEAR.BITS \ First we disable OC3 interrupts.<br>OC3.MODE.MASK TCTL1 CLEAR.BITS \ Set the OC3 mode and level bits<br>OC3.LEVEL.MASK TCTL1 CLEAR.BITS \ the timer is disconnected from o  $\setminus$  Set the OC3 mode and level bits so that  $\setminus$  the timer is disconnected from output pin. CFA. FOR D/A. Update. Interrupt. Service  $\setminus$  Attach the service routine. OC3. ID ATTACH<br>OC3. MASK TFLG1 C!  $\setminus$  Clear the OC3 interrupt flag.  $\setminus$  We clear the OC3 interrupt flag by writing a one to it. This seems counter- \ intuitive but that's the way the hardware works! It makes sense when  $\setminus$  we realize that we can just use a C! and not affect the other bits.  $\setminus$  OC3. MASK TMSK1 SET. BITS  $\setminus$  Finally, we enable OC3 interrupts.  $\setminus$  Interrupts won't start until interrupts are also globally enabled by \ ENABLE.INTERRUPTS. Locally enabling the interrupts here is commented out \ because, although it's a good idea for some applications, for this \ application we don't want the interrupts starting until a separate \ word, called Start.Periodic.D/A.Update, is executed. ; : Stop.DAC ( -- ) OC3. MASK TMSK1 CLEAR. BITS  $\setminus$  Disables the OC3 interrupts. ; : Start. Periodic. D/A. Update Install.D/A.Update.Interrupt.Service 2500 >PERIOD<br>OC3. MASK TMSK1 SET. BITS OC3.MASK TMSK1 SET.BITS  $\setminus$  Enables the OC3 interrupts<br>ENABLE.INTERRUPTS  $\setminus$  and globally enables interp  $\setminus$  and globally enables interrupts. ; : Start.DAC ( -- ) 9 1 DO 0 I >Hi.Res.DAC LOOP Init.A/D12&DAC Start. Periodic. D/A. Update ; : ReStart.DAC ( -- ) Start. Periodic. D/A. Update ;  $\setminus$  AXE out all words that the user doesn't need: AXE DAC. Channel. Record AXE +DAC. Value AXE +Target. PWM<br>AXE +Greater. DAC. Value AXE All. DAC. Info AXE +DAC. Info. St AXE +Greater.DAC.Value AXE All.DAC.Info AXE +DAC.Info.Start<br>AXE DAC.Info AXE ?Update.DAC.PWM AXE Update.DAC.Value AXE DAC.Info AXE ?Update.DAC.PWM AXE Update.DAC.Values AXE PERIOD AXE D/A.Update.Interrupt.Service<br>AXE TOC3 AXE TCTL1 AXE TMSK1 AXE TFLG AXE TOC3 AXE TCTL1 AXE TMSK1 AXE TFLG1<br>AXE OC3. MASK AXE OC3. LEVEL. MASK AXE OC3. MODE. MASK AXE OC3. LEVEL. MASK AXE OC3. MODE. MASK AXE Install.D/A.Update.Interrupt.Service AXE Start. Periodic. D/A. Update \ \*\*\*\*\*\*\*\*\*\*\*\*\*\*\*\*\*\*\*\*\*\*\*\*\*\*\*\*\*\*\*\*\*\*\*\*\*\*\*\*\*\*\*\*\*\*\*\*\*\*\*\*\*\*\*\*\*\*\*\*\*\*\*\*\*\*\*\*\*\*\*\*\*\*\* \ \*\*\*\*\*\*\*\*\*\* \*\*\*\*\*\*\*\*\*\* \ \*\*\*\*\*\*\*\*\*\* End of Code \*\*\*\*\*\*\*\*\*\* \ \*\*\*\*\*\*\*\*\*\* \*\*\*\*\*\*\*\*\*\* \ \*\*\*\*\*\*\*\*\*\*\*\*\*\*\*\*\*\*\*\*\*\*\*\*\*\*\*\*\*\*\*\*\*\*\*\*\*\*\*\*\*\*\*\*\*\*\*\*\*\*\*\*\*\*\*\*\*\*\*\*\*\*\*\*\*\*\*\*\*\*\*\*\*\*\*

This application note is intended to assist developers in using the QED Board. The information provided is believed to be reliable; however, Mosaic Industries assumes no responsibility for its use or misuse, and its use shall be entirely at the user's own risk. Any computer code included in this application note is provided to customers of the QED Board for use only on the QED Board. The provision of this code is governed by the applicable QED software license. For further information about this application note contact: Paul Clifford at Mosaic Industries, Inc., (510) 790-1255.

## **Mosaic Industries**<br>A 94560 Telephone: (510) 790-8222

**5437 Central Ave Suite 1, Newark, CA 94560 Telephone: (510) 790-8222 Fax: (510) 790-0925**